# **CSSE 220 Day 20**

Java Collections Framework LinkedList Implementation Work on Markov

# **CSSE 220 Day 20**

- ` Reminder: Exam #2 is (next) Friday, May 2.
- In order to reduce time pressure, you optionally may take the non-programming part 7:15-8:00 AM.
- **Markov repositories:** 
	- http://svn.cs.rose-hulman.edu/repos/220-200820-markovXXX
- **D** Questions?
- $\blacktriangleright$  Today:
	- Java Collections
	- Iterators
	- Begin implementing lists

## **Data Structure Overview**

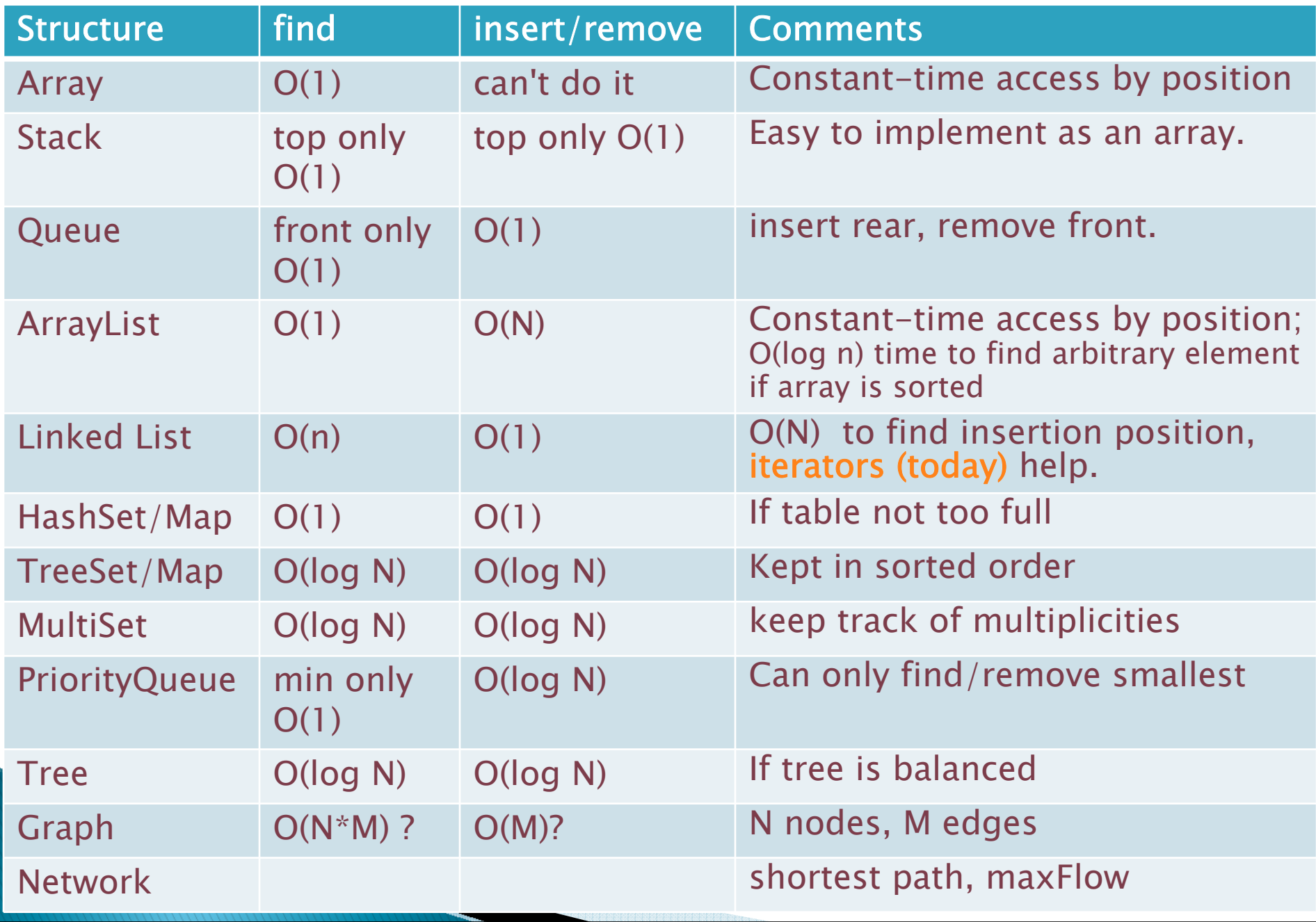

### Java Collections

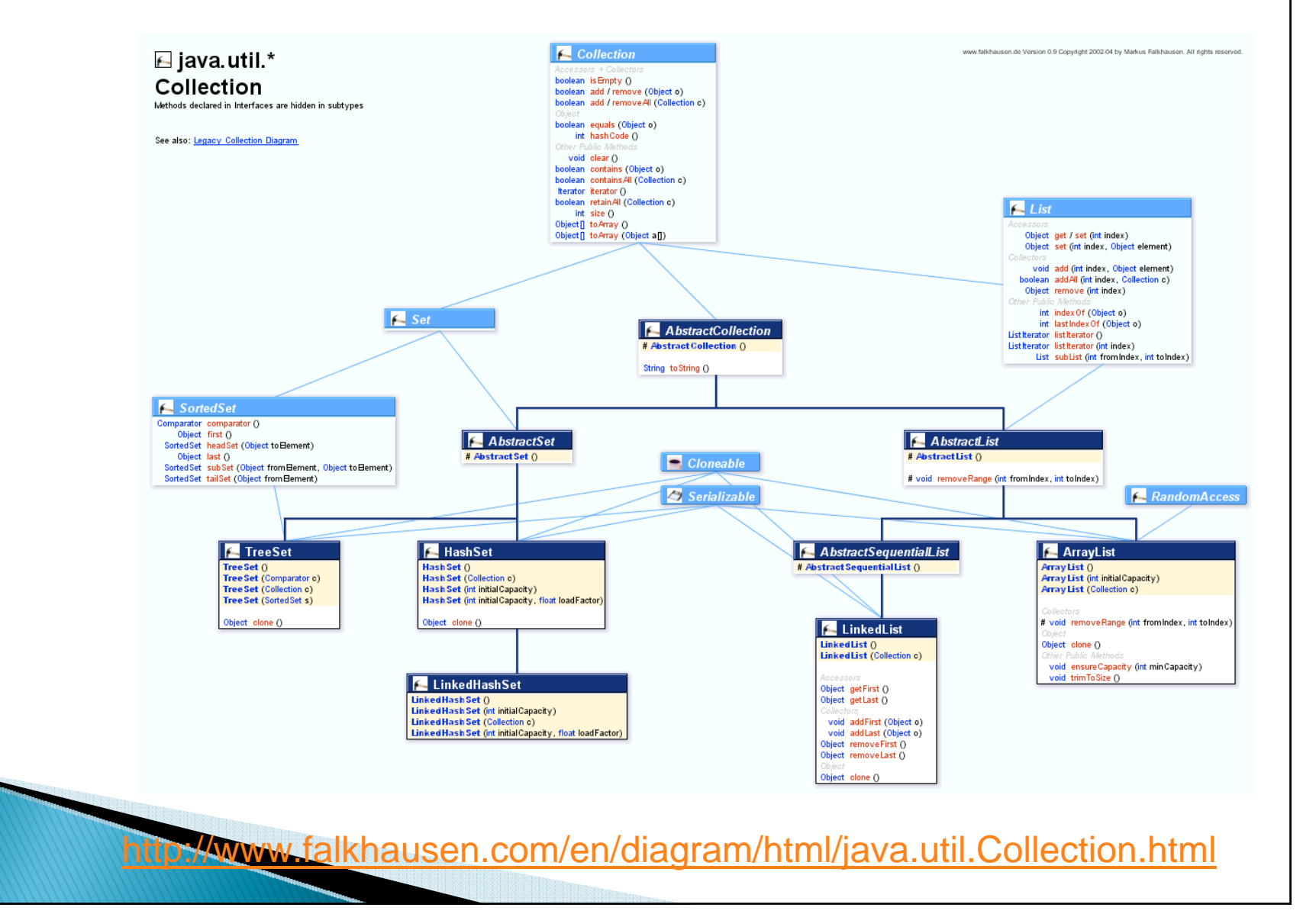

#### Collections classes and interfaces (classes at top, interfaces at bottom) LinkedList AbstractSequential (is a Clonable,

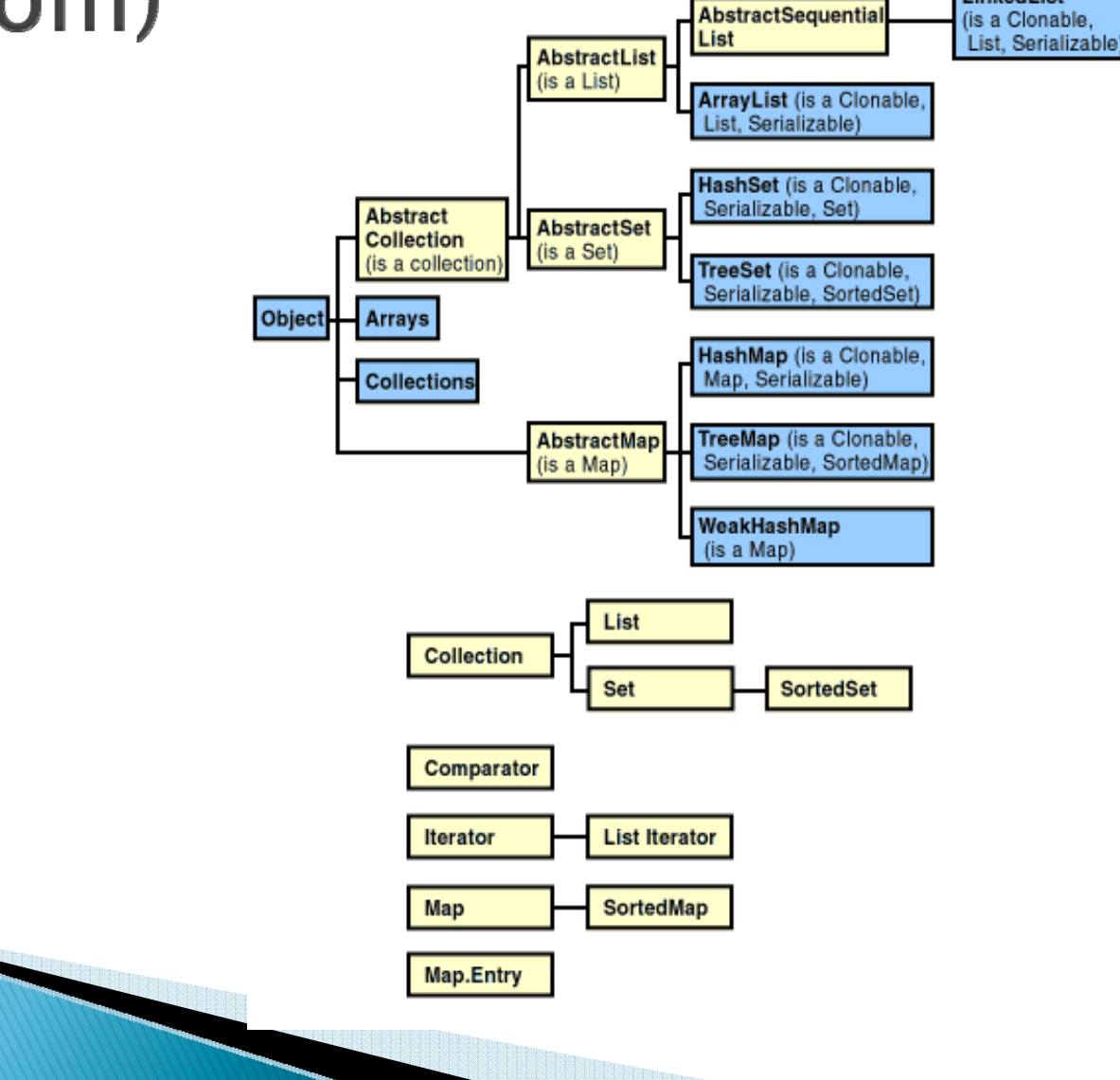

# Handy Refs: Java Collections Framework documentation

- **Introductory page:** 
	- http://java.sun.com/j2se/1.5.0/docs/guide/collections/ index.html
- $\blacktriangleright$  Outline of the classes:
	- http://java.sun.com/j2se/1.5.0/docs/guide/collections/ reference.html
- ` What's new in JDK 1.5 and 1.6:
	- http://java.sun.com/j2se/1.5.0/docs/guide/collections/ changes5.html
	- http://java.sun.com/developer/technicalArticles/J2SE/D esktop/javase6/beta2.html

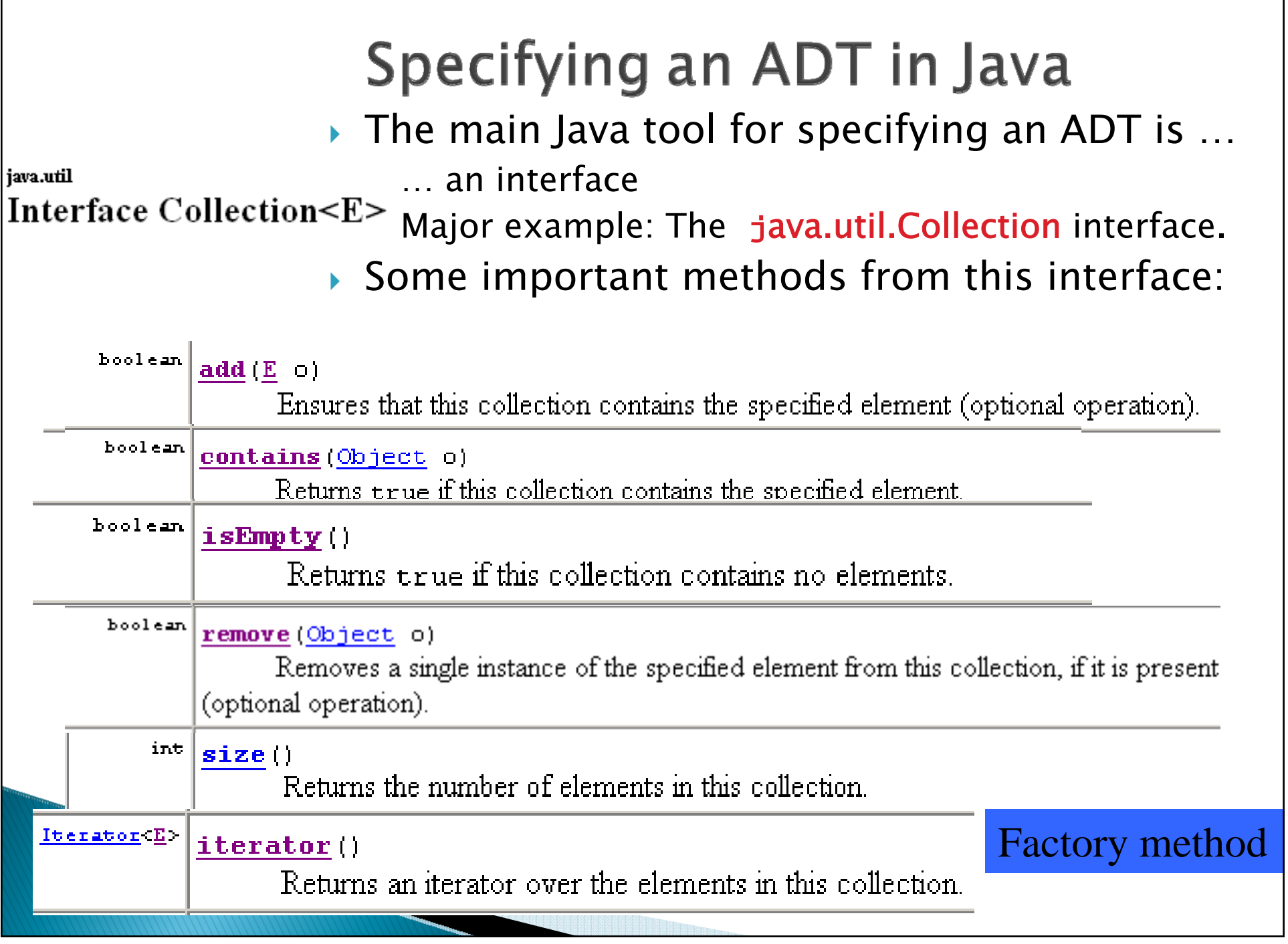

### Iterators

 $\blacktriangleright$  Consider a loop to fund the sum of each element in an array:

```
for (int i = 0; i < ar.length; i++) {
 sum += ar[i];
}
```

```
We want to generalize this beyond 
 arrays
```
## What's an iterator?

- $\blacktriangleright$  More specifically, what is a java.util.Iterator?
	- It's an interface:
	- **interface java.util.Iterator<E>**
	- with the following methods:

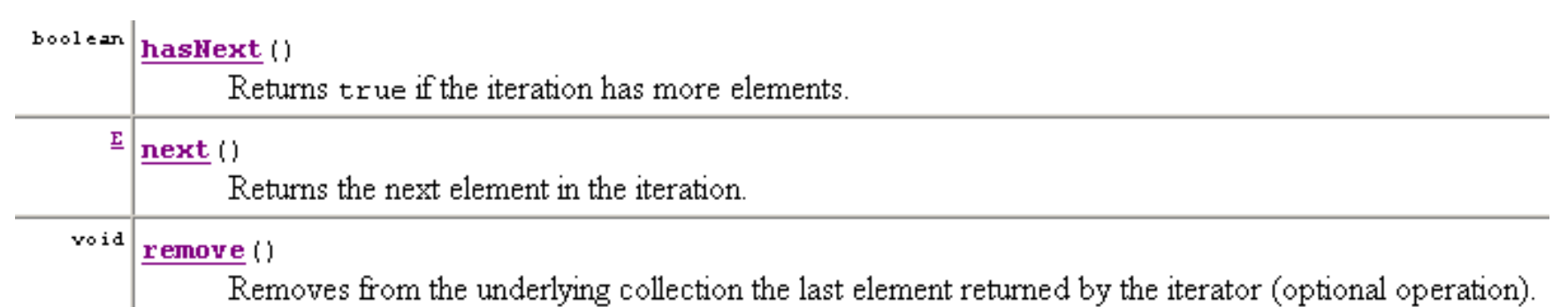

- $\blacktriangleright$  We create a new concrete instance of an iterator, but use an interface return type (using polymorphism). This is what a factory method does.
- The advantage is that if we change the type of collection used in main(), then we don't have to change the iterator type.

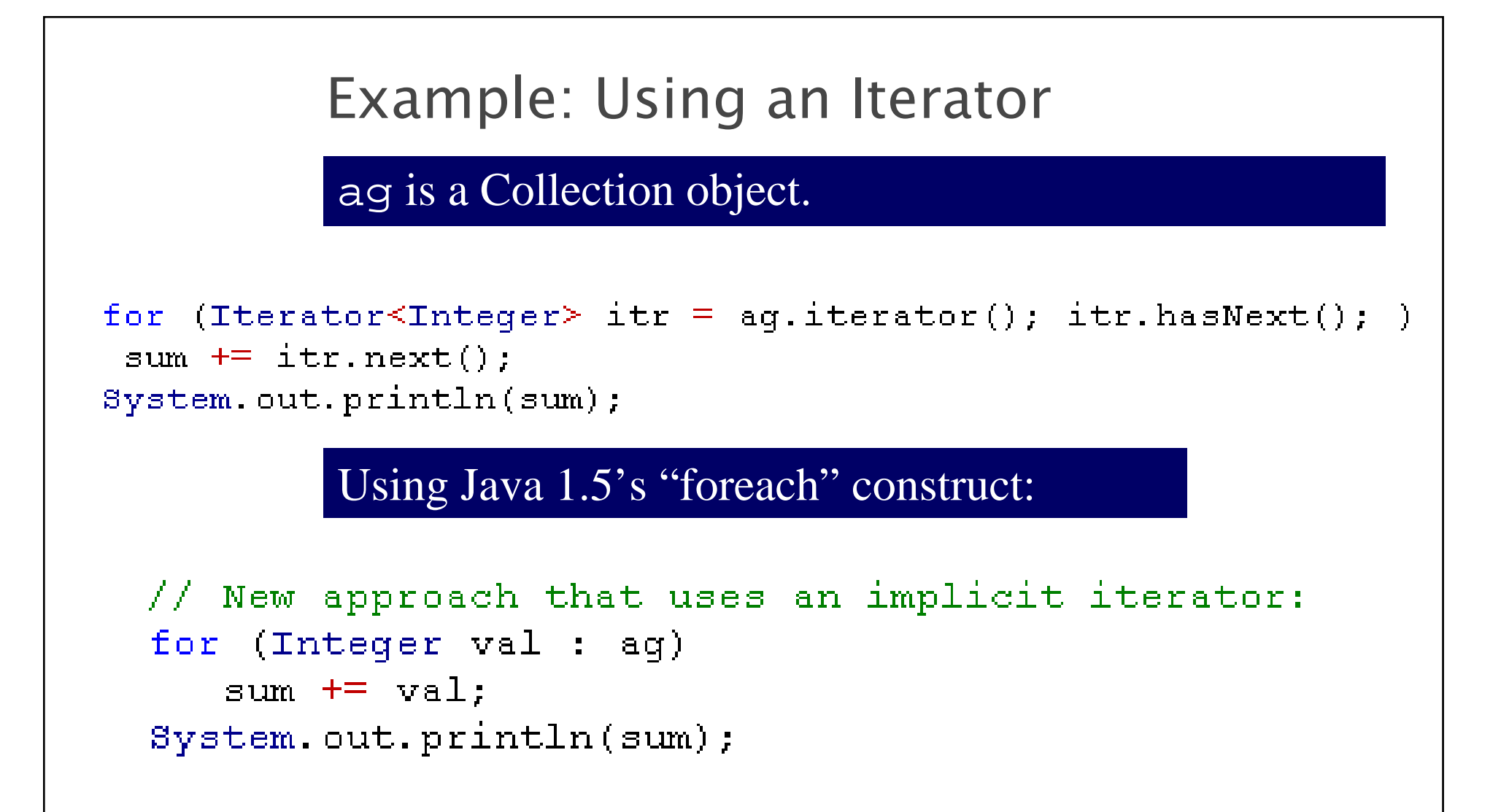

### What's an iterator?

- $\blacktriangleright$  More specifically, what is a java.util.Iterator?
	- It's an interface:
	- **interface java.util.Iterator<E>**
	- with the following methods:

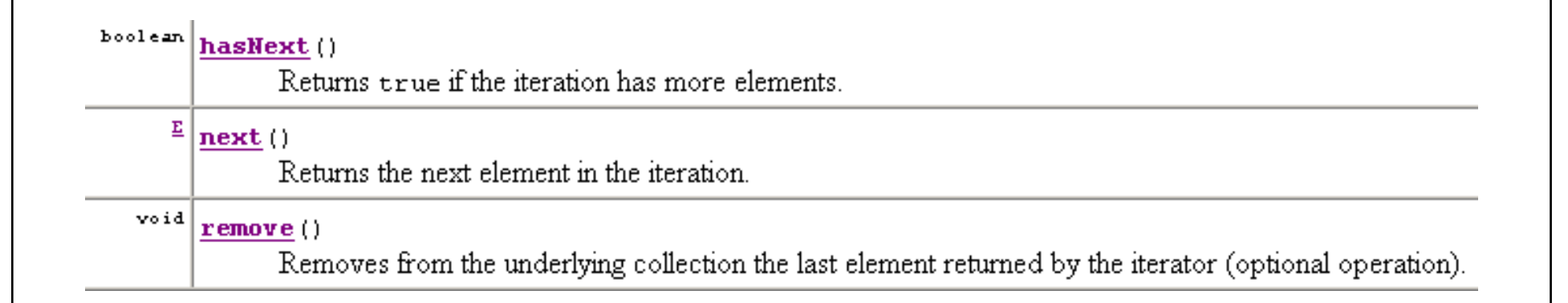

#### $\blacktriangleright$  Why do iterators have their own **remove** method, separate from the Collections' **remove**? from the Collections' remove?

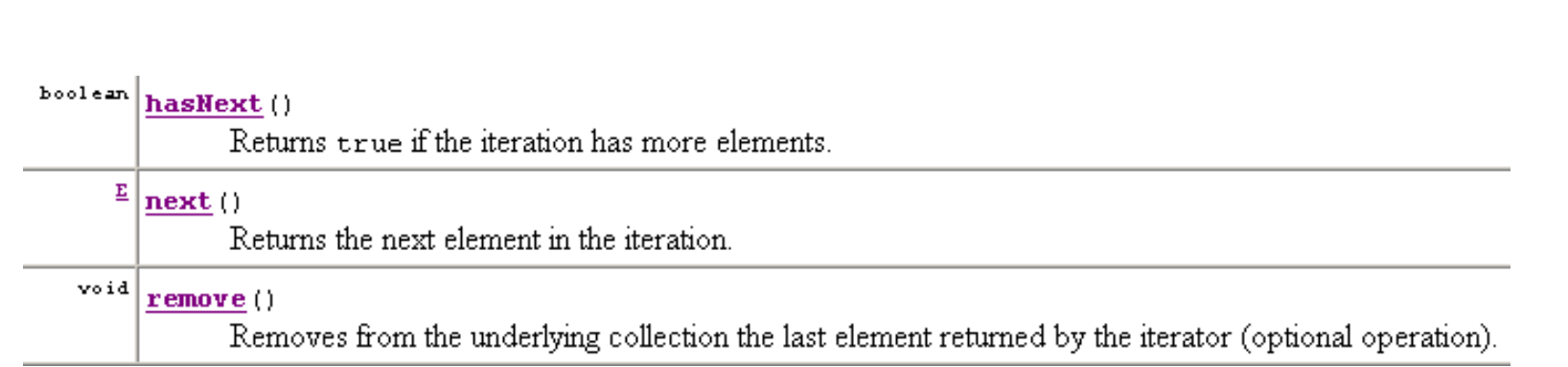

### An extension, ListIterator, adds:

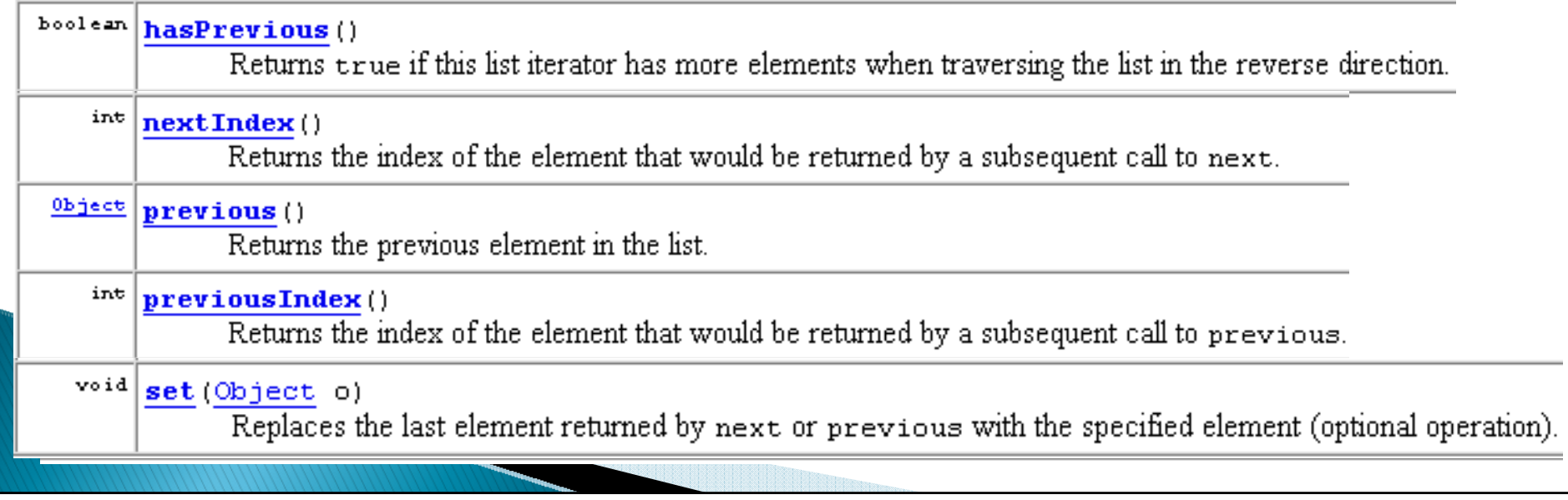

# Sort and Binary Search

` The **java.util.Arrays** class provides static methods for sorting and doing binary search on arrays.

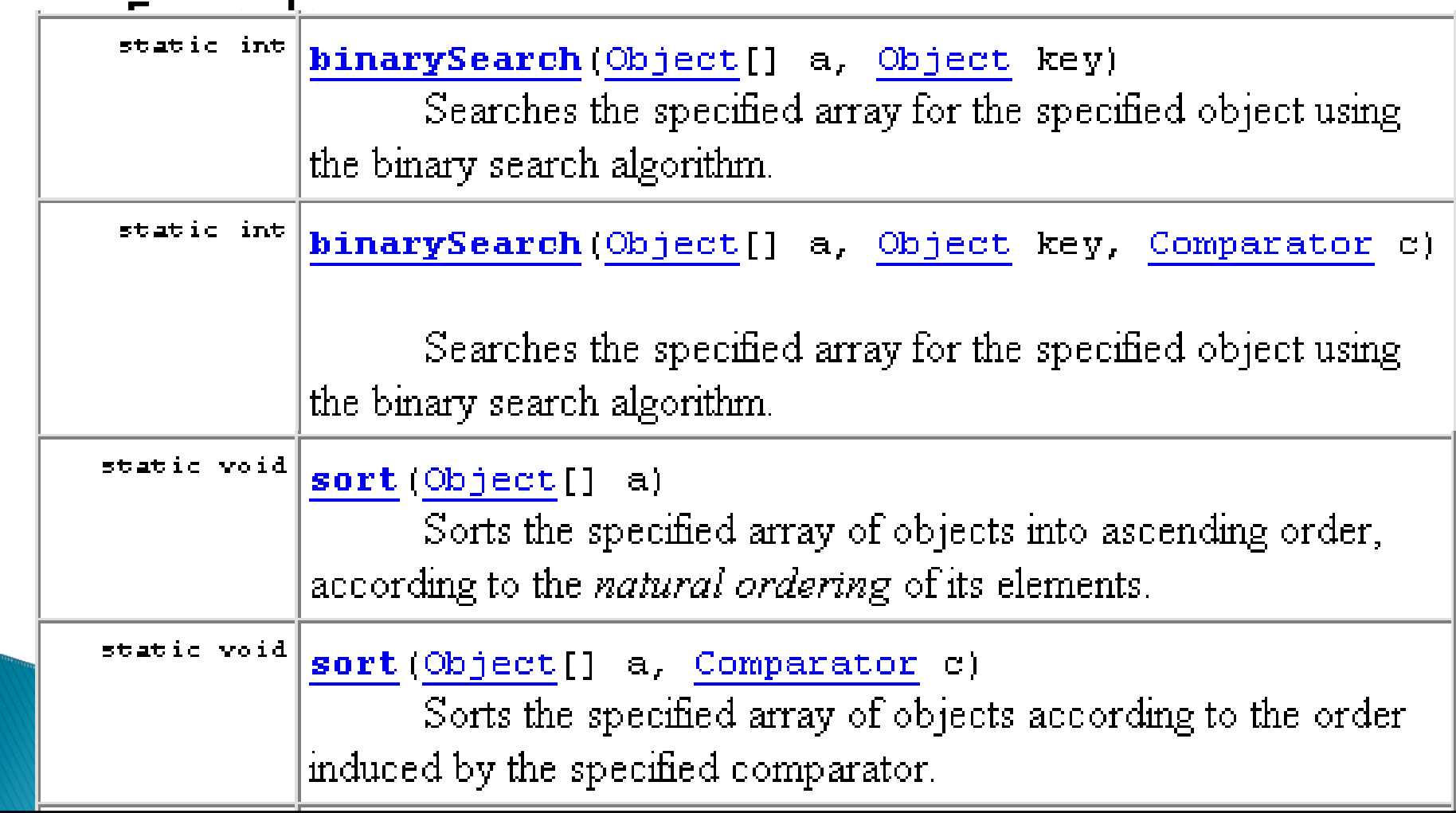

Example: Using an Iterator

```
ag can be any Collection of Integers
```

```
for (Iterator<Integer> itr = aq.iterator(); itr.hasNext(); )
sum += itr.next();
System.out.println(sum);
```
In Java 1.5 we can simplify it even more.

```
// New approach that uses an implicit iterator:
for (Integer val : aq)
   sum += val;
System.out.println(sum);
```
Note that the Java compiler translates the latter code into the former.

#### Tangent: Iterating over an enumerated type

```
blass EnumTest (
    enum MyColors (orange, blue, vellow, green, red};
                                                    <mark>ळ C:\Program Files\Xinox S</mark>i
    public static void main (String[] args) {
        for (MyColors c : MyColors.values()) {
                                                    orange
            System.out.println(c);
        ŀ
                                                      lue.
                                                           OW
        MyColors cc = MyColors.blue;
                                                        een
        switch (cc) {
            case orange:
              System.out.println("It is orange!") DIUC
              hreak :
                                                        ess any
                                                                      key
            case green:
              System.out.println("Oh no! Not green!");
              break:case blue:
              System.out.println("blue");
              break:
            defaultSystem.out.println("other");ŀ
    \mathcal{L}
```
### Additional Methods from the **Collection Interface**

- $\blacktriangleright$  addAll add all of the elements from another collection to this one
- $\triangleright$  containsAll does this collection contain all of the elements of the other collection?
- $\triangleright$  removeAll removes all of this collections elements that are also contained in the other collection
- $\triangleright$  retainAll removes all of this collections elements that are not contained in the other collection

1999 Commence

 $\bullet$  toArray – returns an array that contains the same elements as this collection.

### Sort and Binary Search

` The **java.util.Arrays** class provides static methods for sorting and doing binary search on arrays. Examples:

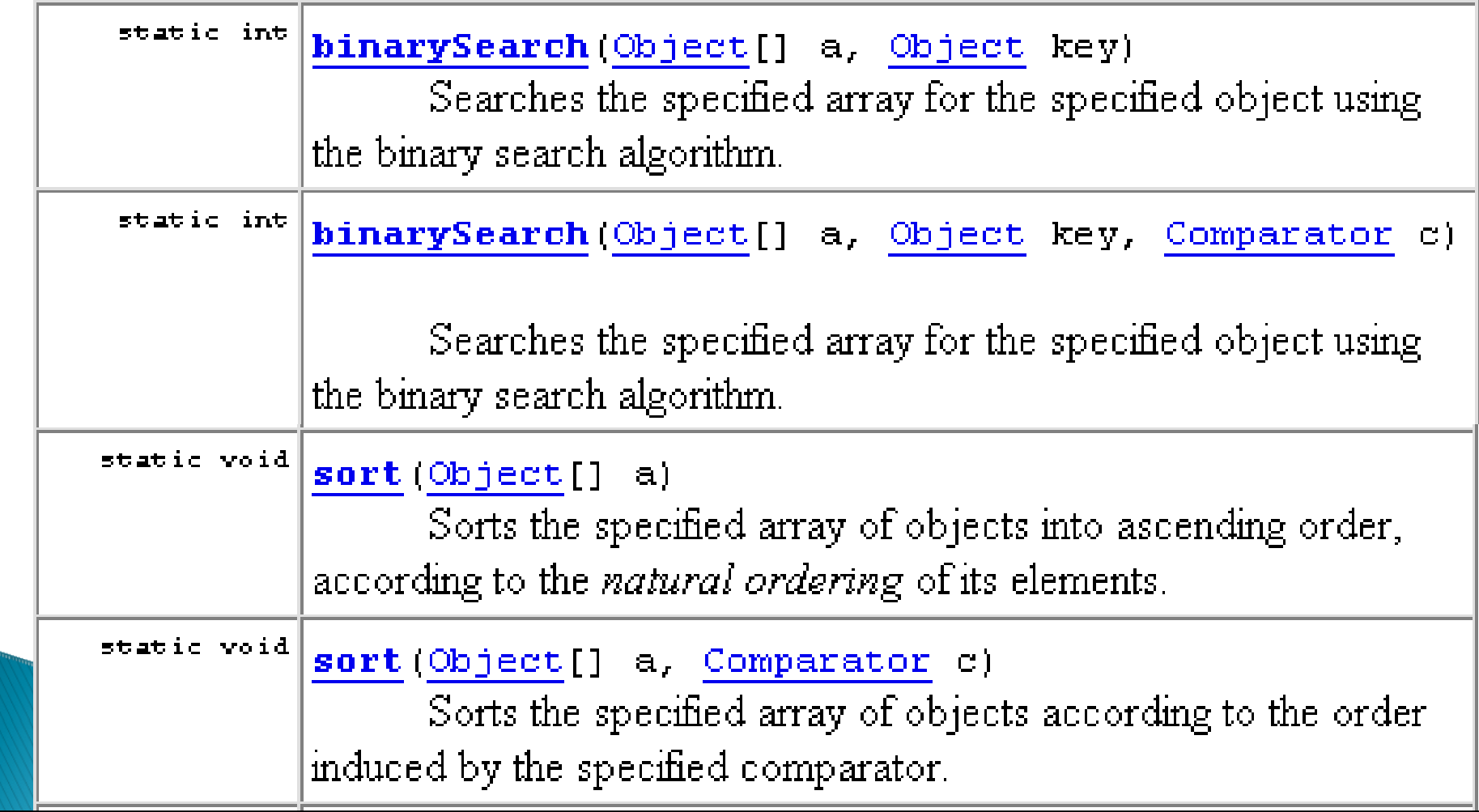

### Sort and Binary Search

` The **java.util.Collections** class provides similar static methods for sorting and doing binary search on Collections. Specifically Lists.

 $\blacktriangleright$  Look up the details in the documentation.

## The weiss util and weiss.nonstandard packages

- $\blacktriangleright$  In weiss.util, the author shows "bare bones" possible implementations of some of the classes in java.util.
- $\blacktriangleright$  He picks the methods that illustrate the essence of what is involved in the implementation, for educational purposes.
- ▶ Some other Data Structures classes are in weiss.nonstandard.

### The weiss util and weiss.nonstandard packages

 $\blacktriangleright$  In weiss.nonstandard, the author shows implementations of some common data structures that are not part of the java.util package, and he also shows alternate approaches to implementing some classes (like Stack and LinkedList) that are in java.util.

## The weiss util and weiss.nonstandard packages

- $\blacktriangleright$  If you followed the directions in assignment 1, both of these packages should be accessible to your code.
	- import weiss.nonstandard.\*;
- $\blacktriangleright$  Documentation is available, and you can copy it to your computer.

### Now that we know about using some data structures ...

It's time to look at an implementation.

#### List Interface (extends Collection)

- $\blacktriangleright$  A List is an ordered collection, items accessible by position. Here, *ordered* does not mean *sorted*.
- $\blacktriangleright$  interface java.util.List $<$ E $>$
- $\blacktriangleright$  User may insert a new item at a specific position.
- $\blacktriangleright$  Some important List methods:

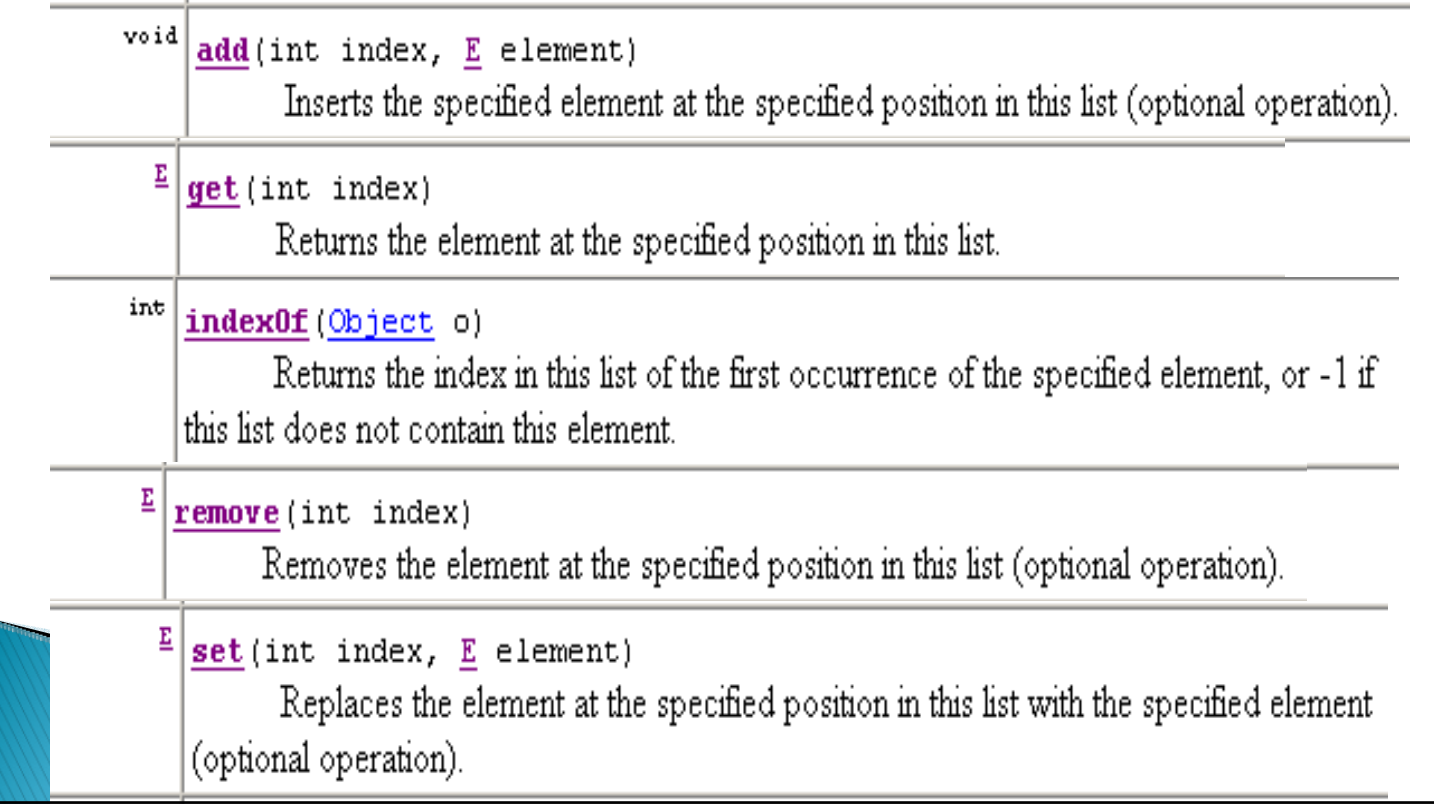

#### ArrayList implementation of the List Interface

- $\blacktriangleright$  Store items contiguously in a "growable" array.
- $\blacktriangleright$  Looking up an item by index takes constant time.
- $\blacktriangleright$  Insertion or removal of an object takes linear time in the worst case and on the average (why?).
- $\blacktriangleright$  If <code>Comparable</code> list items are kept in sorted order in the ArrayList, finding an item takes log N time (how?).
- $\blacktriangleright$  Let's sketch some of the implementation together.
	- Fields, constructor for empty list.